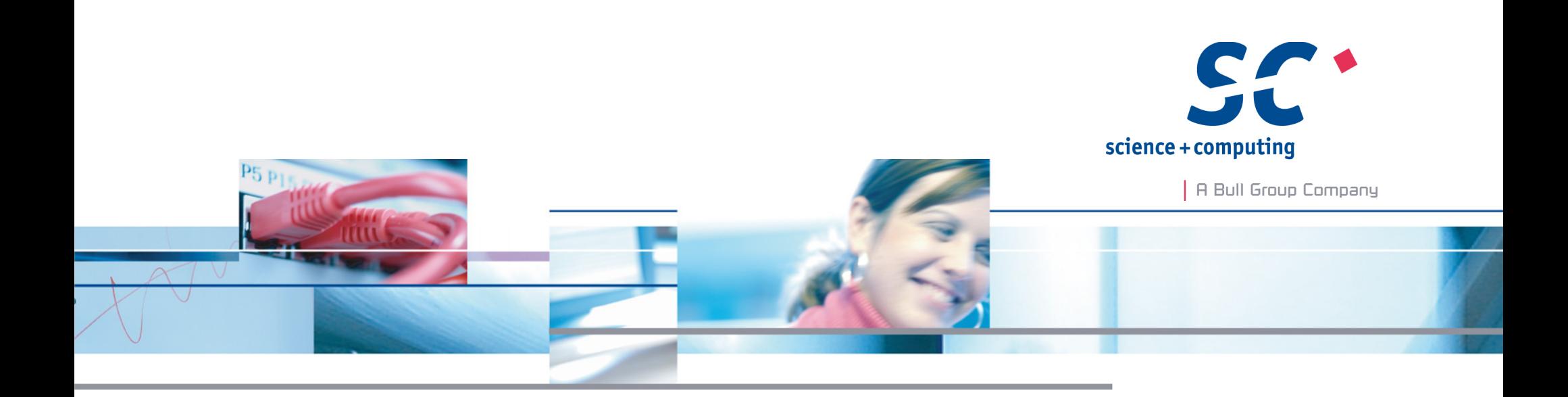

# Advanced Pickling with Stackless Python and sPickle

#### **Anselm Kruis | EuroPython 2011**

**science + computing ag** IT-Services for Complex Computing Environments Tübingen | Munich | Berlin | Düsseldorf

# Who and Why

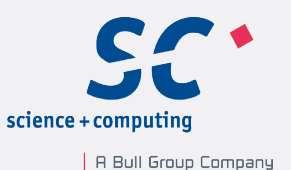

#### Who

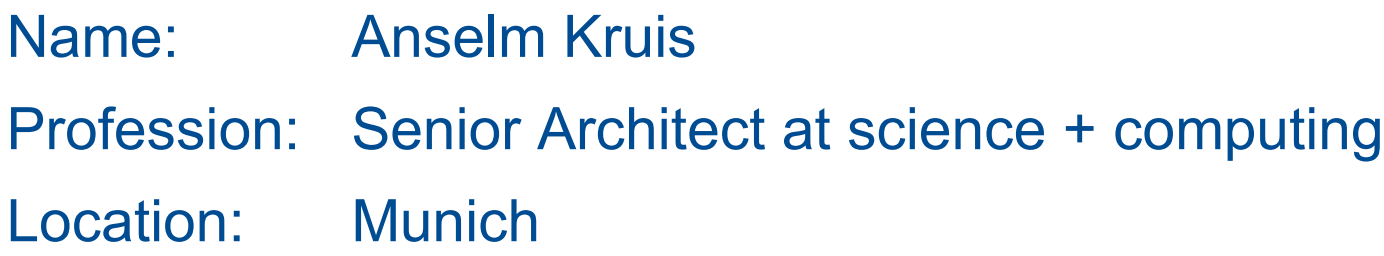

#### Why

- Python is fun, let's do some cool stuff
- How to migrate a running program from one computer to another?
- Is Pickling the way to go?
- Created sPickle

# What is Pickling

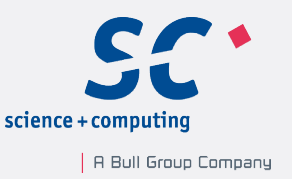

### Wikipedia:

In the computer programming language Python, pickle is the standard mechanism for object serialization; pickling is the common term among Python programmers for serialization (unpickling for deserialization).

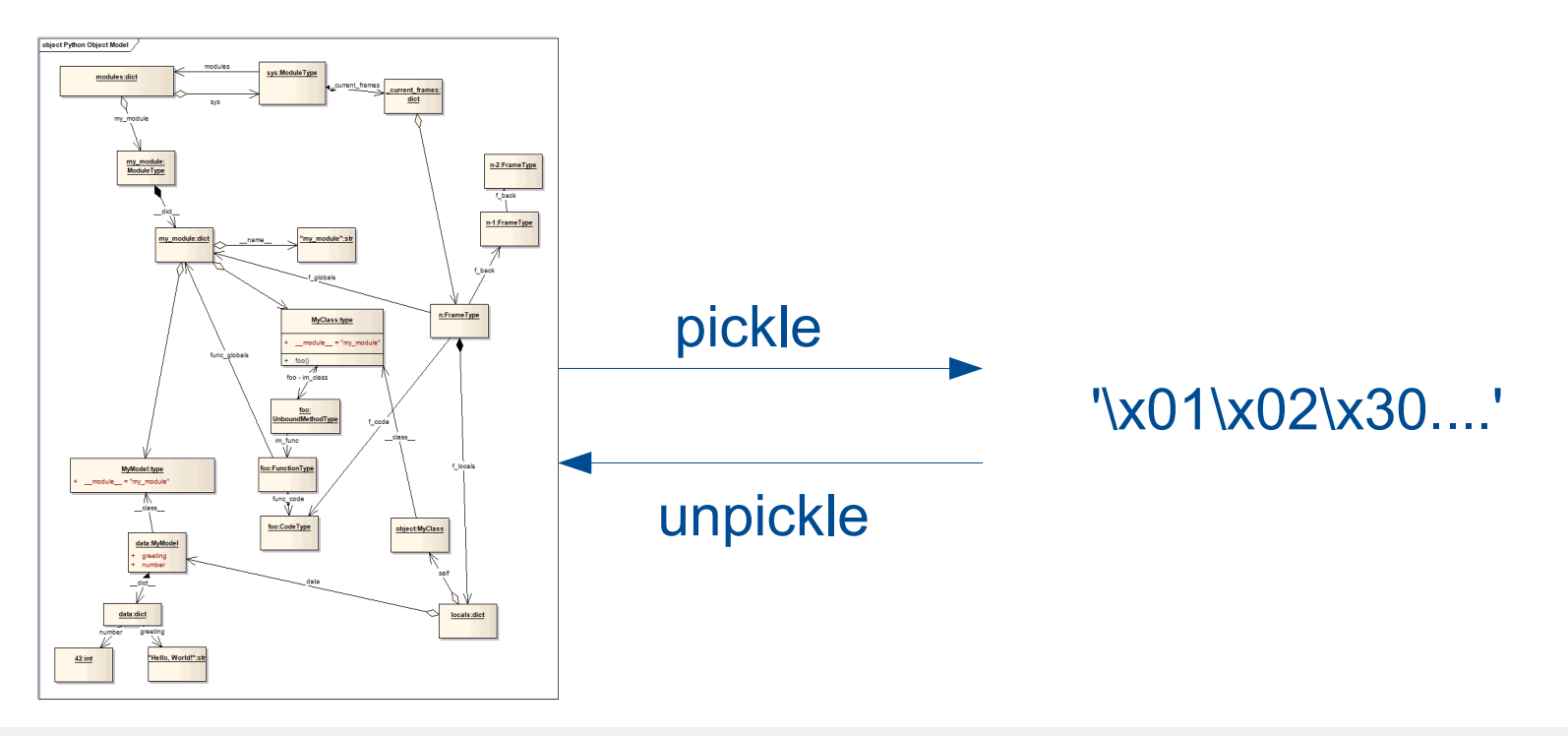

## How does pickling work?

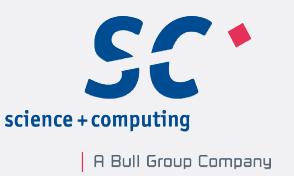

- The Pickler writes a program in the Pickle language, a tiny but powerful programming language.
- The Unpickler is an interpreter for the Pickle language.

It creates a single complex object from primitive types and collections, imported objects, external objects and from the execution of already unpickled functions or methods. See module pickletools source for documentation.

Unpickling is insecure. Do not unpickle untrusted data.

- To support new object types it is usually sufficient to improve the Pickler only.
- Both Stackless Python and the sPickle module extend the Pickler from the Python library.

## What can be pickled by plain CPython?

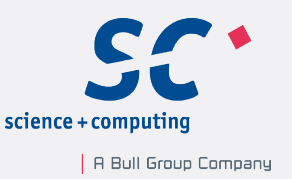

Answer: Read the Python documentation (11.1.4):

- By value: data (strings, numbers, ... and collections of picklable objects)
- By reference: code (function, classes, …) if they are importable
- Objects, which implement the pickle protocol.

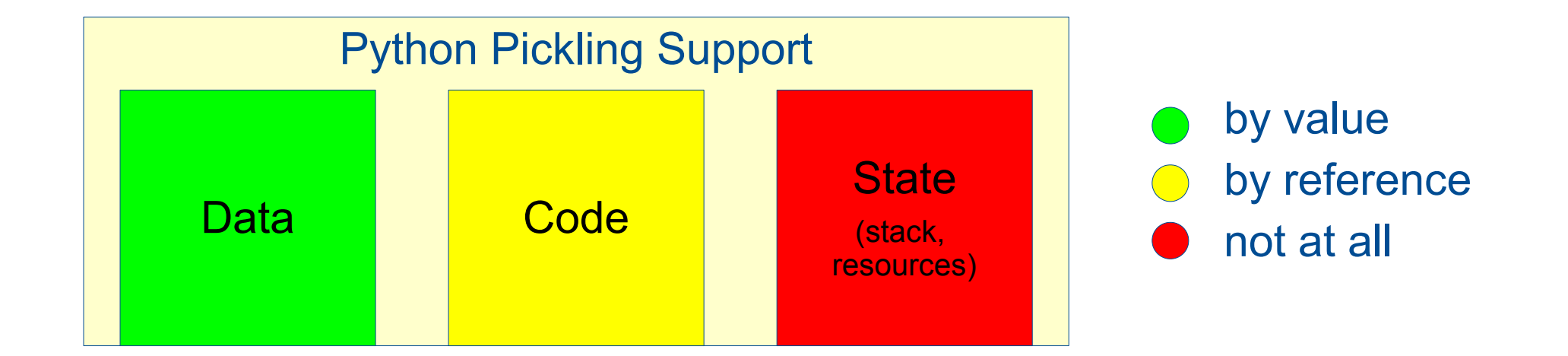

### That is quite limited!

Page 5

## Stackless Python

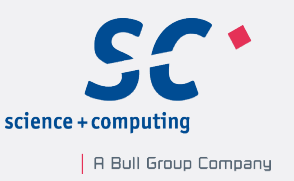

- Stackless Python is a variant of CPython
- Python frame stack is independent from the C-Stack used by the CPU
- Tasklets (a kind of coroutine) are used to manage python stacks.
	- You can create many tasklets, each with its own frame-stack
	- You can switch control between tasklets
- Therefore the Stackless Python developers were able to implement pickling and unpickling for tasklets (and some other types)

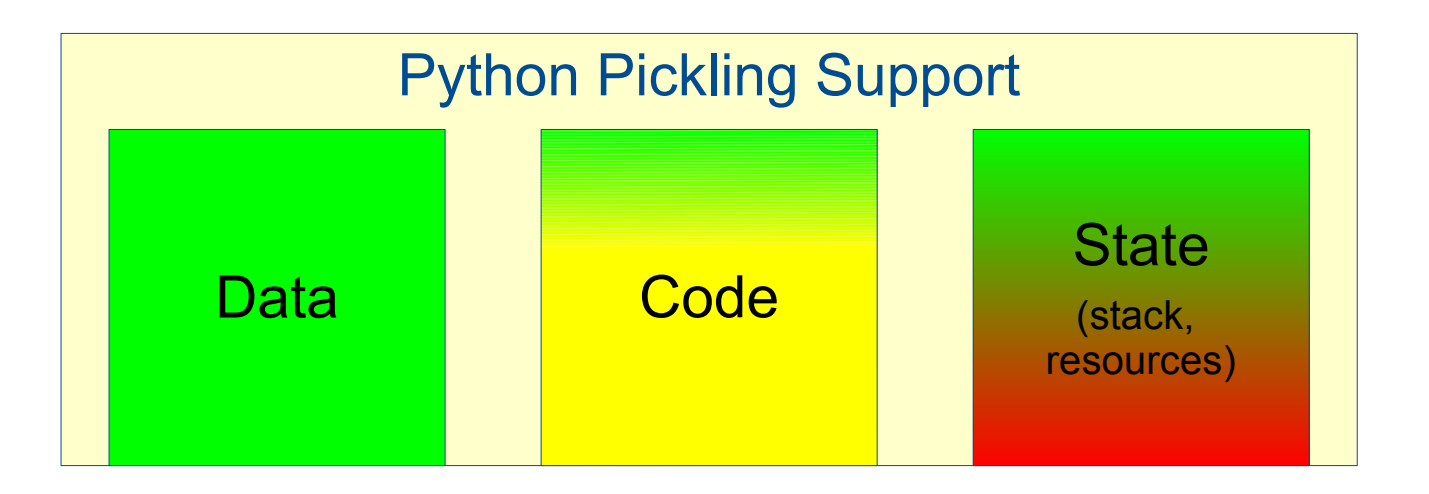

## Package sPickle

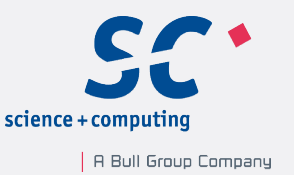

- It tries to fill the gap in the "Code" area.
- It provides a Pickler class, that is intended to replace the pickle.Pickler class. And a few utility classes.

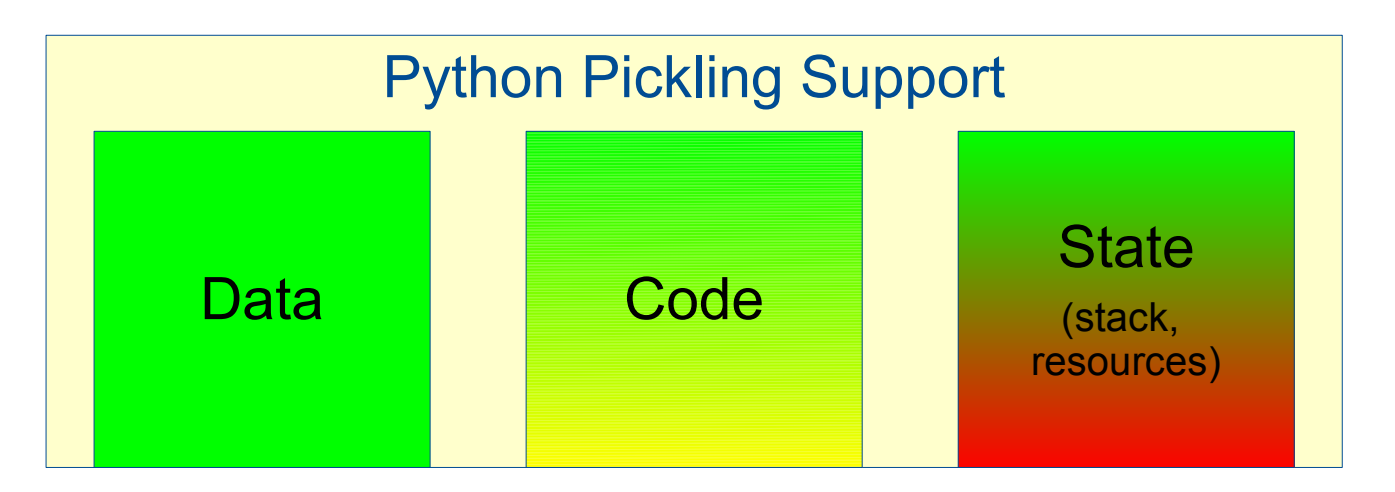

▪ For unpickling we use the standard implementation from cPickle or pickle.

## Package sPickle

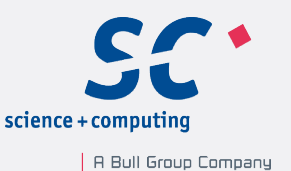

▪ Name

a kind of super or stackless or smart pickle module

- Content
	- class Pickler
		- subclass of pickle.Pickler
		- **mostly a plug in replacement of pickle. Pickler**
	- class SPickleTools:
		- convenience functions for pickling and unpickling
		- functions, that didn't fit elsewhere
- Availability
	- <http://pypi.python.org/pypi/sPickle> Apache 2 License
	- Documentation http://packages.python.org/sPickle
	- Currently for Stackless Python 2.7 only

## Applications of Pickling

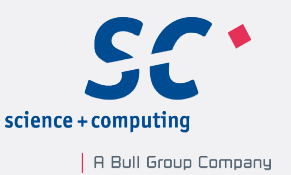

- Most important: Saving and restoring complex data.
	- Already possible with standard CPython
	- Mainstream, no longer advanced
- More interesting examples
	- Checkpointing of a program
		- (A kind of asynchronous migration of a program)
	- **Remote Procedure Calls** 
		- (A kind of synchronous migration of a program)

Anselm Kruis | EuroPython 2011 | June 24th, 2011

## Example 1: Checkpointing

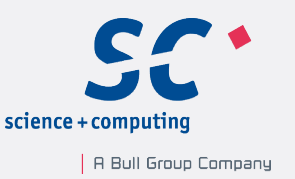

**• Definition (Wikipedia):** 

Checkpointing is a technique for inserting fault tolerance into computing systems. It basically consists of storing a snapshot of the current application state, and later on, use it for restarting the execution in case of failure.

- Implementation plan: pickle state, data objects and code
	- Serialise nearly every object, including the python frame stack and some modules into a file.
	- Restore everything from this file later on.
		- Python source code is no longer required
		- Can be on a different operating system
	- Source: example1, included in the sPickle source archive

## Checkpointing: Startup Code

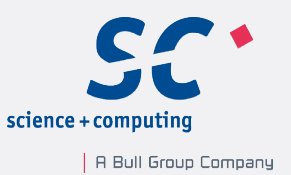

import checkpointing

```
def long running function with checkpointing (checkpointSupport, *args, **keywords):
    print "At program start"
 ...
    while not isDone: # main loop
 ...
        isCmdResult, result = checkpointSupport.forkAndCheckpoint()
        if isCmdResult:
            # result is the pickle
            f = open(checkpointFile, "wb")
            f.write(result)
            f.close()
        else:
            # after restart
 ...
def main(argv):
    checkpointFile = "example1.pickle"
    from sPickle import SPickleTools
    # always serialize main, because the main used during a resume
    # operation is most likely a different module loaded from a different file
    pt = SPickleTools(serializeableModules=['__main__'])
    return checkpointing.runCheckpointable(pt.dumps, 
                                           long running function with checkpointing,
                                           checkpointFile = checkpointFile,*argv)
```
## Checkpointing: Module checkpointing.py

```
class CheckpointSupport(object):
    def taskletRun(self, trace, callable, args, keywords):
         raise sPickle.StacklessTaskletReturnValueException(
                               callable(self, *args, **keywords))
     def _loop(self, tasklet, pickler):
         try:
             while True:
                 tasklet.run()
                ...
                pickle = pickler((self, tasklet))
                ...
                tasklet.tempval = (True, sys,qettrace(), pickle)
         except sPickle.StacklessTaskletReturnValueException, e:
             return e.value
     def forkAndCheckpoint(self, cmd=CMD_CHECKPOINT):
 ...
         isCmdResult, trace, result = stackless.schedule(cmd)
 ...
         return (isCmdResult, result)
def runCheckpointable(pickler, callable, *args, **keywords):
    checkpointSupport = CheckpointSupport() tasklet = stackless.tasklet(checkpointSupport._taskletRun)
    tasklet.setup(sys.gettrace(), callable, args, \overline{k}eywords)
     tasklet.tempval = None
```

```
return checkpointSupport. loop(tasklet, pickler)
```
Page 12

A Bull Group Company

## Checkpointing: Resume Code

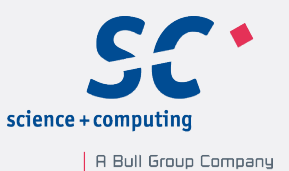

import checkpointing

```
def main(argv):
     checkpointFile = "example1.pickle"
 ...
     # Resume the execution of the checkpoint
     # Note: This resume code does not define any functional logic.
    # You can also use the checkpointing module to resume example
    return checkpointing.resumeCheckpoint(open(checkpointFile, "rb").read(), *argv)
```
#### From checkpointing.py

```
def resumeCheckpoint(checkpoint, *args, **keywords):
    pt = sPickle.SPickleTools()
     checkpointSupport, tasklet = pt.loads(checkpoint)
     tasklet.tempval = (False, sys.gettrace(), (args, keywords))
    return checkpointSupport. loop(tasklet, pt.dumps)
```
## **Checkpointing**

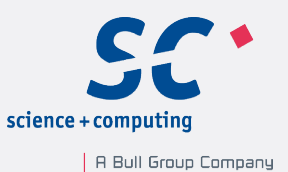

Demo

Page 14 Anselm Kruis | EuroPython 2011 | June 24th, 2011

## Example 2: Remote compute slave

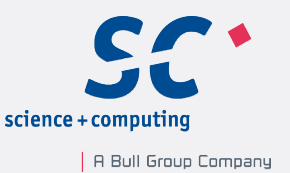

### We want to perform an operation on a remote compute slave

- On the slave, we have:
	- ssh access
	- Stackless Python and the RPyC package.

RPyC stands for Remote Python Calls, is available via PyPI and provides symmetric remote procedure calls.

- sPickle simplifies RPyC remote procedure calls
	- Creates the remote function and referenced objects
	- Transparently pickles function result
	- Handles resources: files, sockets and similar objects
	- Simple application

```
def local func(....)
 …
pt = sPickle.PickleTools()
remote func = pt.remotemethod(connection, local func)
result = remote func(\dots)
```
## Example 2: Algorithm

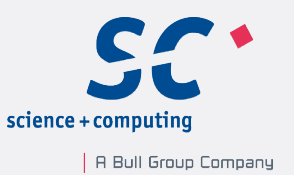

Result = collections.namedtuple(*"Result"*, *"value error exception"*)

```
class ComputeTheAnswer(object):
     def __init__(self, param1, param2):
         self.param1 = param1
         self.param2 = param2
         self.result = self.error = self.exception = None
     def compute(self):
         try:
             self.result = self.param1 + self.param2
             if int(self.result) != 42:
                 self.error = "Result is inconsistent with "+
                               "previous calculations!"
         except Exception, e:
             self.error = "Hey, you asked the wrong question. "+
                           "Try again with different parameters!"
             self.exception = e
     def getResult(self):
         return Result(self.result, self.error, self.exception)
```
### Example 2: Remote Procedure Call

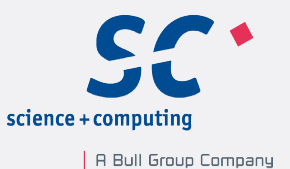

```
 # the directory sPickle/examples is not in sys.path, therefore
 # it is not possible to import modules from this directory. 
 # Therefore ask the pickler to serialise those modules.
 pt = sPickle.SPickleTools(serializeableModules=["sPickle/examples"])
 remoteLogger = logging.getLogger("remoteLogger")
 def function(param1, param2):
     remoteLogger.info("Starting function with parameters: %r, %r",
                        param1, param2)
     algorithm = ComputeTheAnswer(param1, param2)
     remoteLogger.info("Computing ...")
     algorithm.compute()
     remoteLogger.info("Computing is done.")
     return algorithm.getResult()
remote function = pt.remotemethod(connection, function)
 # Lets perform a few computations
r = remote function(22, 20)
 print "Result: ", r
r = remote function(''4'', ''1'')
 print "Result: ", r
```

```
 r = remote_function("42",None)
 print "Result: ", r
```
## Example 2

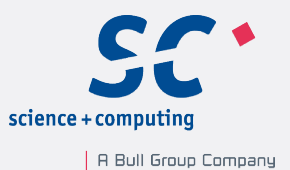

Demo

Page 18 Anselm Kruis | EuroPython 2011 | June 24th, 2011

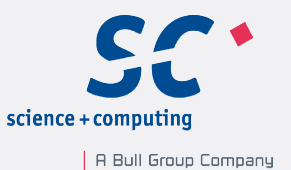

## The implementation of sPickle

Page 19 Anselm Kruis | EuroPython 2011 | June 24th, 2011

## Pickling Modules

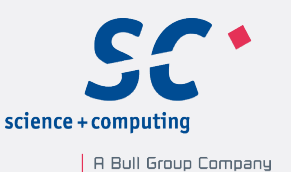

### The Problem with the dict

- A module object has the following attributes:
	- dict : type: dict, read-only
	- dict .keys()
- Usually there are references to both, the module object and its action

import mod # mod is now a module object from mod import function # a function

Here: function.im\_globals is mod. dict

- If we recreate an object structure, we must create the module objects first, because we can't set the \_\_dict \_\_attribute.
- Problem: If we inspect a dictionary, it might be the \_\_dict \_\_ of a module.
	- How to decide?

# Pickling Modules II

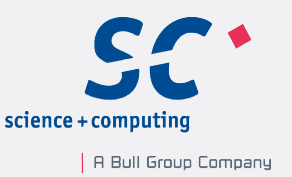

### How to find the module for a given dictionary?

- Not reliable:
	- Use the content of the dictionary and apply heuristics.
		- Usually we are able to guess the right module name and locate the module object via sys.modules
		- Complicated, very unreliable
	- Test all modules in sys.modules
		- still unreliable, if we use reload()
- OK: Use backtracking
	- While pickling objects, keep a reference to every dictionary and if we later encounter a module for dictionary, back up and pickle the module first.
	- Implemented in method dict checkpoint using Exceptions
	- This implementation fits into the existing code, but the performance is bad
	- A better implementation needs a two pass Pickler.

## Pickling Modules IV

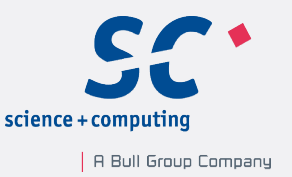

#### Module Life Cycle or How do we unpickle the module "\_\_main\_ Obviously we have a name collision

#### Module name collisions provide three problems

- sys.modules can hold only one module per name
- During unpickling the entry in sys.modules might be the wrong one.
- How to keep a module alive after unpickling, if we can't store a reference in sys.modules?

Remember, shutdown of a module clears the dictionary of the module.

#### My solution

- in sys.modules replace the original module by the new module during unpickling.
- In case of a collision, restore the old state of sys.modules after unpickling and store a reference to the new module in sys.sPicklePreservedModules

Page 22

Anselm Kruis | EuroPython 2011 | June 24th, 2011

# Pickling Classes / Types

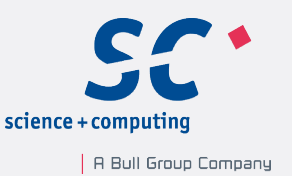

#### Problems

- Many types are built in / defined in native code
	- sPickle knows about a lot of them, but not all
	- the types module is incomplete
- Using metaclasses, you can build types, that are hard to inspect.

#### sPickle

- currently looks at the \_\_dict\_\_ attribute of a class/type.
- No special code for metaclasses
- Works for me, but not perfect.
- Test cases and patches are welcome

# Pickling Classes / Types II

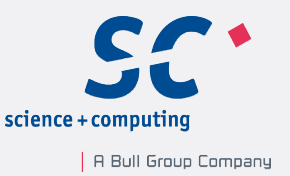

How should the Pickler encode the creation of a class?

```
members={ ... # add all members __ init , ...
      }
      cls = type(name, bases, members)
or
      cls = type(name, bases, {} )for k,v in members.items():
           setattr(cls, k, v)
```
For most attributes, either method is fine. But some attributes are processed by the metaclass:

- Do not set at all: dict , class , members of type DictProxyType, GetSetDescriptorType, MemberDescriptorType
- Set in the constructor: \_\_slots \_\_, \_\_doc\_\_, \_\_module
- Set via setattr(): all other

Page 24

## Special Objects obj is ...

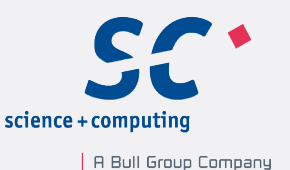

sPickle contains special code for:

- all types from the module types
- WRAPPER\_DESCRIPTOR\_TYPE
- METHOD\_DESCRIPTOR\_TYPE
- METHOD\_WRAPPER\_TYPE
- LISTITERATOR\_TYPE
- TUPLEITERATOR\_TYPE
- RANGEITERATOR\_TYPE
- SETITERATOR\_TYPE
- sys.stdout
- sys.stderr
- sys.stdin
- sys.\_\_stdout\_\_
- sys.\_\_stderr\_\_
- sys.\_\_stdin\_\_

Page 25

## Special Types isinstance(obj, ...)

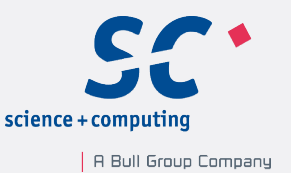

#### sPickle contains special code for objects of type:

- type(object. new ) and name in ('\_\_new\_\_', '\_\_subclasshook\_')
- types.BuiltinMethodType
- thread.LockType
- types.FileType
- socket.SocketType
- SOCKET\_PAIR\_TYPE
- WRAPPER\_DESCRIPTOR\_TYPE
- METHOD\_DESCRIPTOR\_TYPE
- staticmethod
- classmethod
- property
- operator.itemgetter
- operator.attrgetter

Page 26

## Other specialities

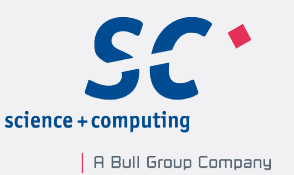

**EXED Handling of trace functions** 

If a frame has a trace function (f\_trace attribute of a frame), reconstruct this function using sys.gettrace

▪ Special functions from sys

The sys module contains two entries for some functions:

- excepthook, excepthook
- displayhook, displayhook

Test both versions, if looking for a function definition

## Further Development of sPickle

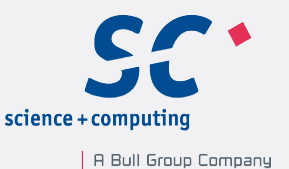

- Add public GIT repository!!!
- We use sPickle module in a commercial product
- We plan to provide bug fixes
- Sorry, no plans for a Python 3 port
- sPickle is licensed under the Apache License, because this license is suitable for contributions to Python.
- Any chance to get some parts into Stackless or plain CPython?

## **Conclusion**

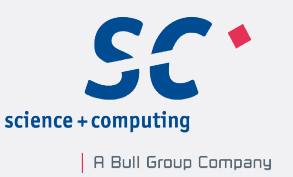

- It is indeed possible to extend the Pickler
- The Python standard library does not care very much about pickling
- sPickle
	- is still experimental
	- many special cases are rely on undocumented implementation details of Python
	- currently only for Stackless Python 2.7
- Most features of sPickle could be integrated into standard C-Python

Anselm Kruis | EuroPython 2011 | June 24th, 2011

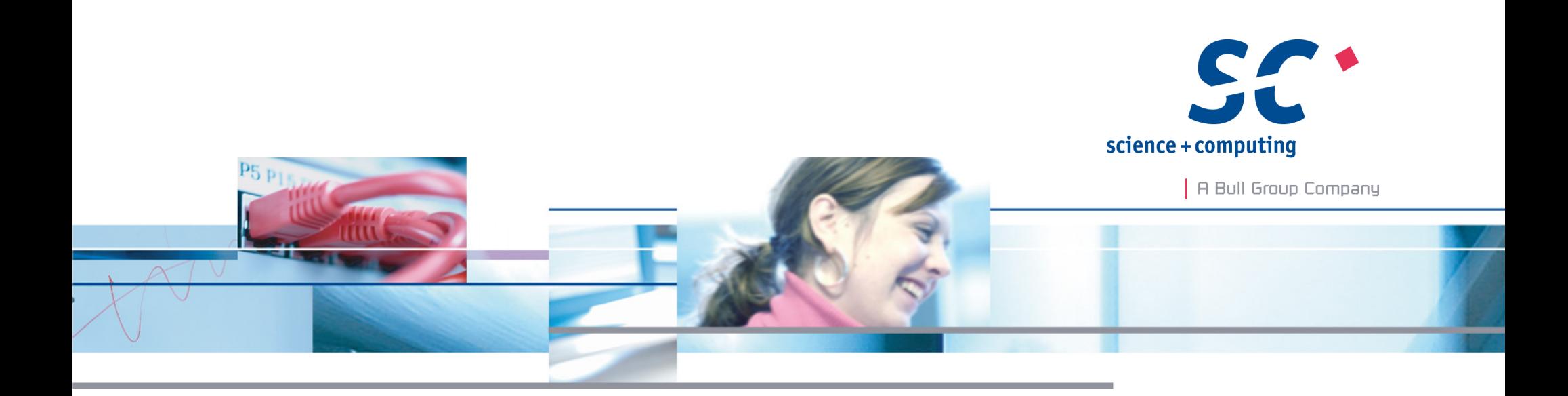

Many thanks for your kind attention.

**Anselm Kruis** science + computing ag www.science-computing.de

Telefon +49-7071-9457-0 info@science-computing.de